**Vous venez de trouver une règle mise en ligne par des collectionneurs qui partagent leur passion et leur collection de jeux de société sur Internet depuis 1998.** 

**Imaginez que vous puissiez accéder, jour et nuit, à cette collection, que vous puissiez ouvrir et utiliser tous ces jeux.**

# **Ce rêve est devenu réalité !**

**Chantal et François ont créé l'Escale à jeux en 2013. Depuis l'été 2022, Isabelle et Raphaël leur ont succédé. Ils vous accueillent à Sologny**  (Bourgogne du sud), au cœur du **Val Lamartinien, entre Mâcon et Cluny, à une heure de Châlon-sur-Saône ou de Lyon, une heure et demi de Roanne ou Dijon, deux heures de Genève, Grenoble** 

**ou Annecy et quatre heures de Paris (deux heures en TGV).**

**L'Escale à jeux est un ludogîte, réunissant un meublé de tourisme <del>★★★</del> modulable de 2 à 15 personnes et une ludothèque de plus de 9000 jeux de société.**

**Au total, 320 m² pour jouer, ripailler et dormir.**

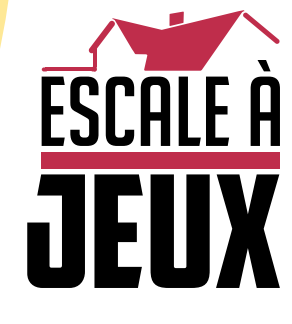

**escaleajeux.fr 09 72 30 41 42 06 24 69 12 99 escaleajeux@gmail.com**

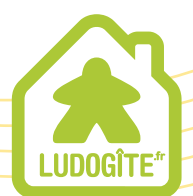

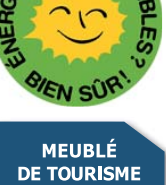

 $\epsilon$ 

Un jeu de Inka and Markus Brand

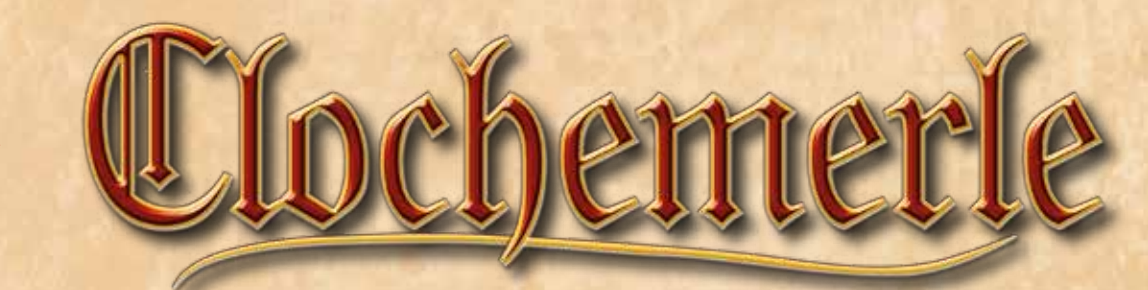

Pour 2 à 4 joueurs à partir de 12 ans

## ‡ Idée du jeu ‡

Voici venue l'heure d'écrire un nouveau chapitre des chroniques de la province . En prenant la tête de son propre village, chaque joueur tentera de le faire croître et d'étendre son influence. A partir d'une simple basse-cour et de quelques villageois occupant chacune des 5 professions : abbé, conseiller, voyageur, artisan et marchand, les joueurs devront faire prospérer leur village en érigeant de nouveaux bâtiments, en ensemençant les champs environnants, en parcourant routes et chemins, et en attirant moines et clients. Mais le temps s'écoule inexorablement... Il arrivera qu'un villageois décède, laissant son poste vacant. Il est possible de lui former un successeur pour prendre la relève, mais il faudra tôt ou tard choisir de négliger certains domaines pour se concentrer sur les autres. Il est également possible de conserver sur parchemin l'histoire de son village mais il faudra les protéger des sempiternelles invasions de rats.

Une fois un certain nombre de villageois décédés, la partie prend fin. Le joueur qui aura su amasser le plus de prestige grâce à ses bâtiments, champs, clients, moines, voyages et parchemins conservés à l'écart des rats, sera déclaré vainqueur.

## ‡ Contenu ‡ 1 plateau principal **1989 Chefs de village 1999 Chefs de village 4 de village 4 marqueurs Temps** (1 de chaque couleur) (1 de chaque couleur) **12 dés standards :** 8 dés blancs **1 avec : 1 carnet de score 1 Rat** 1 carnet de score 3 dés noirs 1 dé Rat gris **4 Faucheuses 54 points d'Histoire :**  30 × 12 × 12 × 12 × 12 × 12 × 70 marqueurs noirs : 4 tuiles Journalier : **1 main Premier joueur : 4 tuiles de valeur "2/12" : 4 aides de jeu :** *côté paume côté dos* **104 cartes Village :** 4 cartes Église **12 Cartes Moine 12 Cartes Moine 12 Cartes Chambre du conseil 4 Cartes Place du village** 8 Cartes Champ 19 Cartes Voyage 20 Cartes Atelier 33 Cartes Client *Résumé de la phase de préparation Résumé d'un tour de jeu face sombre* face *claire*

1

## ‡ Mise en place ‡

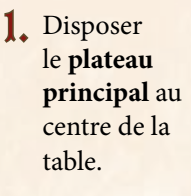

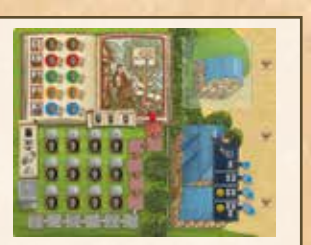

Sur le plateau principal, placer le **dé Rat gris** sur son emplacement à proximité des tombes. Placer le Rat sur l'emplacement de la piste rat correspondant au nombre de joueurs. 2.

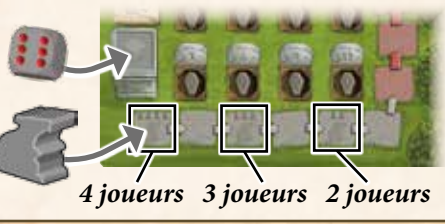

Placer les **points d'Histoire**  3. (valeurs 1, 2 et 5), les 4 **tuiles Journalier** et les 70 **marqueurs noirs** dans la réserve générale sous le plateau principal.

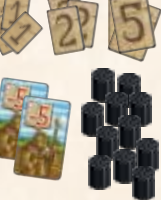

4. Trier les cartes Village par type et les placer autour du plateau principal. Le jeu va prendre beaucoup de place sur la table, il est recommandé de suivre l'exemple de mise en place ci-dessous afin de réduire au maximum l'espace utilisé.

*Note générale : placer une carte "face cachée" signifie que la face avec le bord sombre est visible (généralement avec une Bannière noire). placer une carte "face visible" signifie que la face avec le bord clair est visible (généralement avec une Bannière blanche).*

#### **Cartes Église**

Placer les 4 cartes Église faces cachées à gauche du plateau principal. Elles sont ensuite disposées dans n'importe quel ordre pour former une colonne de manière à ce que seule la moitié supérieure de chaque carte soit visible.

#### **Cartes Chambre du conseil**

Placer les 4 cartes Chambre du conseil faces cachées à gauche des cartes Église. Elles sont ensuite disposées dans n'importe quel ordre pour former une colonne de manière à ce que seule la moitié supérieure de chaque carte soit visible.

**Cartes Place du village**

Les 4 cartes Place du village identiques sont disposées en une pile face cachée au-dessus des cartes Chambre du conseil.

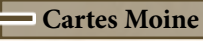

Sur chacune des 12 cartes Moine figure un symbole dans le coin inférieur droit. Il y a 3 moines avec une plume, 4 moines avec un calice et 5 moines avec un rosaire. Une pile est formée pour chaque symbole, chaque pile est mélangée séparément. Puis les 3 piles sont placées faces cachées à la droite des cartes Place du village.

#### **Cartes Champ**

Placez les 8 cartes Champ identiques en une pile face cachée à droite des cartes Moine.

#### **Cartes Client**

Les 33 cartes sont mélangées pour former une pile face cachée placée sur l'emplacement qui leur est dédié sur le plateau principal. Puis, 6 sont piochées et placées faces visibles en trois rangées de 2 cartes, chacune à droite du plateau principal (comme indiqué par les 3 panneaux en bois). Ces 6 cartes Client forment la zone Client.

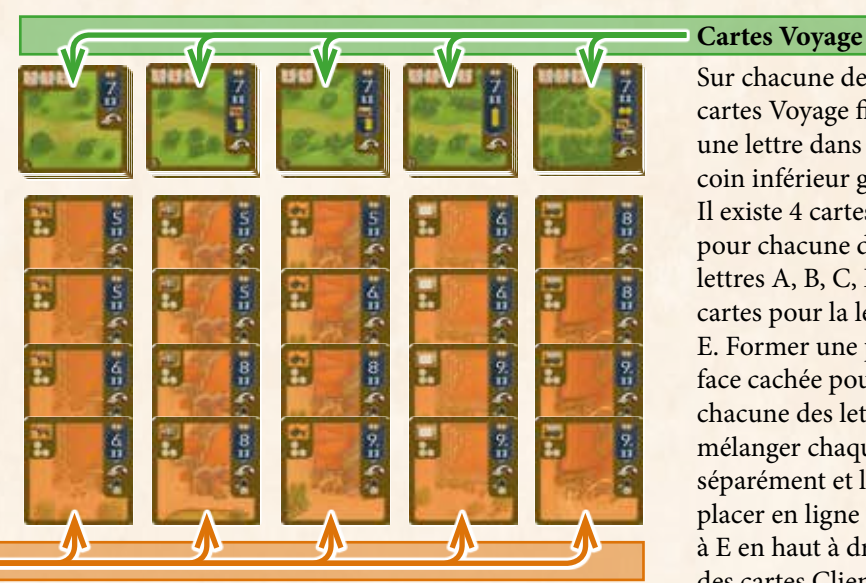

Sur chacune des 19 cartes Voyage figure une lettre dans le coin inférieur gauche. Il existe 4 cartes pour chacune des lettres A, B, C, D et 3 cartes pour la lettre E. Former une pile face cachée pour chacune des lettres, mélanger chaque pile séparément et les placer en ligne de A à E en haut à droite des cartes Client (au même niveau que les cartes Champ).

#### **Cartes Atelier**

Il existe 5 types d'ateliers (chacun produisant une ressource différente) : étable (cheval), brasserie (bière), forge (charrue), parcheminerie (parchemin) et charronnerie (chariot). Ils sont classés par type et placés en ligne sous les cartes Voyage. Pour chaque type d'atelier, former une colonne face cachée dans laquelle les 4 cartes de chaque type sont superposées (dans n'importe quel ordre) tout en gardant leur moitié supérieure visible.

2

**de valeur "2/12"** près des cartes Place du village.

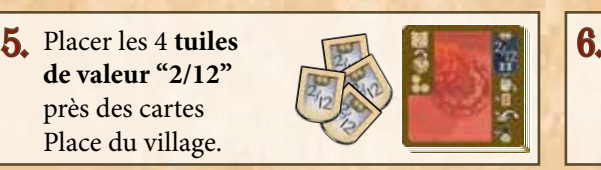

Chaque joueur reçoit un **plateau Village** aléatoirement et le place face à lui. Les plateaux Village sont identiques, à l'exception des 2 chiffres figurant dans la Bannière blanche à leur droite (voir p.6). Les joueurs veilleront à avoir suffisamment d'espace libre à gauche et à droite de leur plateau Village.

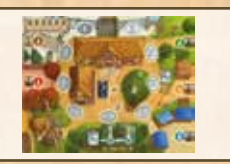

7. Chaque joueur reçoit une Faucheuse qu'il place sur son pont.

aléatoirement un premier joueur. Il reçoit la **Main Premier joueur** et la place devant lui côté paume visible.

Puis, chaque joueur choisit une couleur et reçoit le **Chef de village** et le **marqueur Temps** associé. Placez votre Chef sur l'Hôtel de ville situé au centre de votre village et le marqueur Temps sur le nuage à droite du pont.

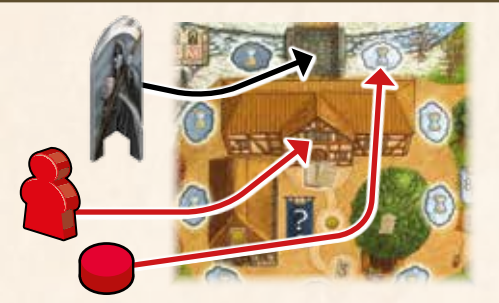

Chaque joueur prend également **5 marqueurs noirs** de la réserve et les place en tant que villageois sur son plateau Village : un sur chaque emplacement Villageois octogonal.

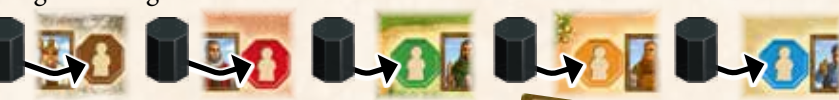

Enfin, chaque joueur reçoit une **carte d'aide de jeu** qu'il place sous son plateau Village.

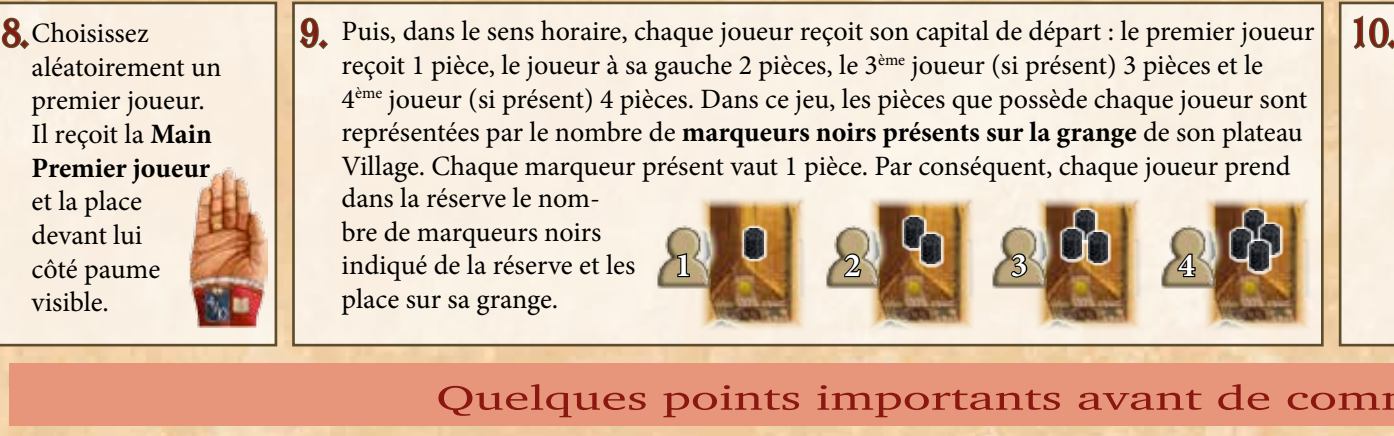

10. Suivant le nombre de joueurs, utiliser le nombre de dés blancs et de dés noirs correspondant : **- à 2 ou 4 joueurs,** utiliser les 8 dés blanc et les 3 dés noirs. **- à 3 joueurs,** utiliser 6 dés blancs et 2 dés noirs.  $\lceil \cdot \rceil$ × Retirer du jeu les 3 dés non-utilisés.

Le premier joueur prend ensuite les dés.

### Quelques points importants avant de commencer

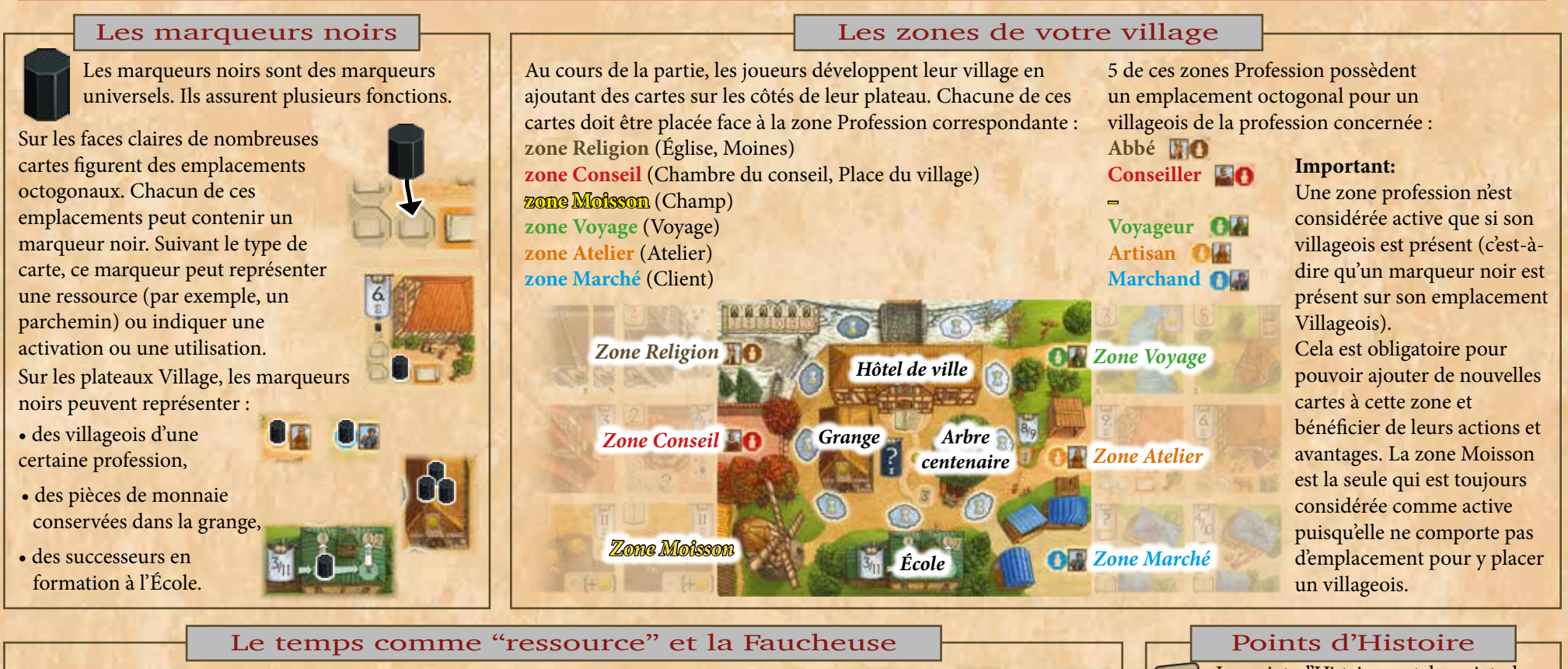

3

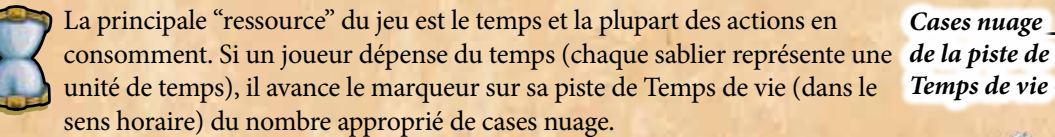

Si un joueur déplace son marqueur Temps au-delà du pont (qui n'est pas une case nuage et doit donc être sauté), il place sa Faucheuse sur le marqueur Temps. Il déplace la Faucheuse en même temps que son marqueur Temps jusqu'à ce que son tour soit complètement terminé. Ceci indique qu'à la fin du tour un de ses villageois va mourir *(voir section "Vérifier si un de vos villageois décède", page 7)*.

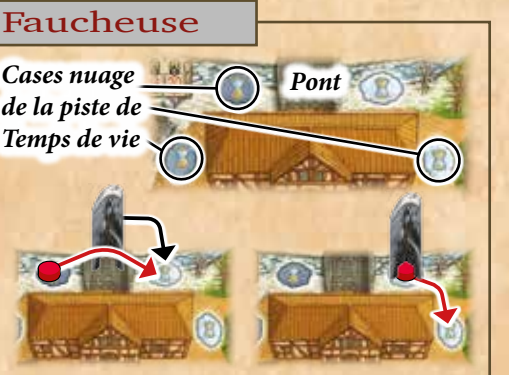

Les points d'Histoire sont des points de Prestige qui ne sont pas encore acquis.<br>Les points d'Histoire sont représentés par des pages simples avec un chiffre marron tandis que les points de Prestige sont représentés par des livres avec un chiffre rouge. À chaque fois que vous remportez des points d'Histoire , prenez-les en tant que marqueur de la réserve et placez-les sur l'arbre centenaire de votre plateau Village.

## ‡ Déroulement du jeu ‡

Une partie se joue en un certain nombre de manches. Chaque manche se compose d'une phase de préparation et d'une phase d'action.

### Phase de préparation et de la prévolution de la présence d'action

A chaque début de manche, le premier joueur (celui qui possède la main Premier joueur) doit effectuer les deux étapes suivantes :

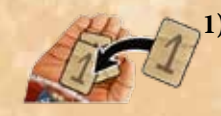

**1)** il place **1 point d'Histoire** sur la paume de la main Premier joueur, sans tenir compte du nombre déjà présent (si la main est côté dos, il doit la retourner au préalable).

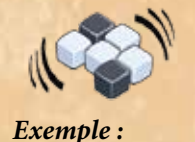

**2)** puis, il prend tous les dés blancs et noirs (en fonction du nombre de joueurs) et les lance. Ces dés forment désormais la **réserve de dés** qui sera utilisée durant la phase action de cette manche.

*Lors d'une partie à 3 joueurs, Antoine est le premier joueur. Il commence la manche en plaçant 1 point d'Histoire sur la paume de la main Premier joueur et lance les dés (6 blancs et 2 noirs). Ces 8 dés forment la réserve de dés qui sera utilisée durant la phase action de cette manche.*

En commençant par le premier joueur, puis en sens horaire, chaque joueur joue son tour en prenant exactement 2 dés de la réserve de dés et utilise immédiatement leur somme pour activer une ou plusieurs Bannières (voir la section "Tour de jeu" ci-dessous).

Lors d'une partie à 3 ou 4 joueurs, la phase action se termine une fois que chaque joueur a joué un tour.

Lors d'une partie à 2 joueurs, la phase action se termine une fois que les deux joueurs ont alternativement joué 2 tours chacun.

Une fois la phase action terminée, vérifiez si la partie arrive à son terme (la fin de partie est atteinte dès qu'un certain nombre de villageois est décédé. *Voir section "Fin de partie" en page 12*). Si la fin de partie n'a pas lieu, une nouvelle manche commence par la phase de préparation.

## ‡ Tour de jeu ‡

A votre tour, vous devez effectuer les 3 étapes suivantes dans l'ordre : I) Créer votre valeur de Bannière.

Puis, votre tour s'achève et c'est le tour du joueur suivant.

## I) Créer votre valeur de Bannière

Choisissez **exactement 2 dés** parmi la réserve de dés (plus il y a de joueurs qui ont joué leur tour avant vous, moins il y a de dés disponibles dans la réserve). Retirez de la réserve les deux dés choisis et faites la somme de leur valeur. Ce résultat est nommé **valeur de Bannière.**

**Note:** votre valeur de Bannière est toujours la **somme de 2 dés**, vous ne pouvez pas utiliser la valeur d'un seul dé en ignorant l'autre ou utiliser les deux valeurs séparément. Néanmoins, vous pouvez changer la valeur de chacun des deux dés que vous avez choisi de la façon suivante :

**a) Pour chaque pièce** (c'est-à-dire chaque marqueur noir présent sur votre grange) que vous remettez dans la réserve, vous pouvez augmenter ou diminuer **de 1** la valeur d'un dé.

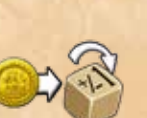

**b)** Pour chaque marqueur noir sur votre **place du village** (si tant est que vous en ayez acquis une lors d'un tour précédent) que vous remettez dans la réserve, vous pouvez tourner un dé sur la face de votre choix. *Voir page 10 pour plus de détails sur les Cartes Place du village.*

 Les couleurs de dés choisis (blancs et/ou noirs) n'ont pas d'influence sur votre valeur de Bannière. Néanmoins, pour **chaque dé noir** que vous

choisissez, vous devez immédiatement **consommer 2 temps** (en avançant le marqueur Temps de 2 nuages sur votre piste de Temps de vie). Si vous choisissez 2 dés noirs, vous devez donc

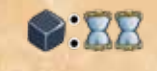

#### *Exemple :*

consommer 4 temps.

*C'est au tour d'Antoine et il voudrait créer une Bannière de valeur "3".*

 II) Activer une ou plusieurs Bannières. III) Vérifier si un de vos villageois décède.

*Il doit retirer exactement 2 dés de la réserve de dés pour le faire. Il pourrait choisir le "1" blanc et le "2" noir, mais il ne souhaite pas consommer 2 temps pour ce dé noir. À la place, il choisit le "1" blanc et le "4" blanc, et paye 2 pièces pour transformer le "4" en un "2". Désormais, le "1" blanc et le "2" blanc s'additionnent pour former une valeur de Bannière de "3".*

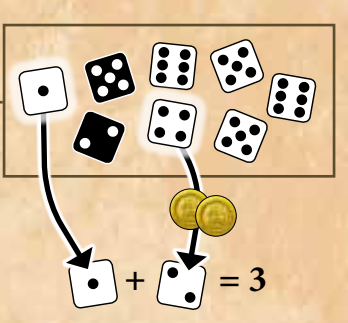

### II) Activer une ou plusieurs Bannières

Activer une Bannière vous permet d'effectuer l'action qui lui est associée. Ce n'est que par les actions de Bannières que vous pouvez, entre autres, ajouter des cartes à votre village, gagner de l'argent et produire des ressources.

4

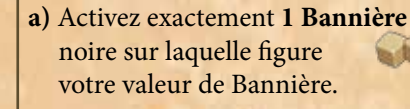

**b)** Activez **1 ou plusieurs Bannières blanches de votre village** sur lesquelles **COU OU OU** figure votre valeur de Bannière.

**c)** Activez la **Bannière noire "?"** de votre village.

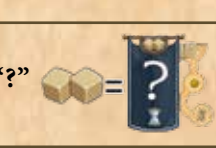

### a) Activer 1 Bannière noire

Sur toutes les cartes disposées au centre de la table (à l'exception des Cartes Client) figure une Bannière noire. On en retrouve également sur la main Premier joueur et sur le Bureau de l'intendant présent sur le plateau principal.

- Sur chacune de ces Bannières noires figurent 1 ou 2 valeurs.
- Sur la plupart d'entre elles figure également un coût en temps (sabliers).
- Sur certaines figure également un coût additionnel (ressources/pièces).

Vous pouvez activer **exactement une seule** de ces Bannières noires si vous remplissez **toutes** les conditions demandées :

- la valeur de Bannière de vos 2 dés doit correspondre **exactement** à la valeur de Bannière demandée (au moins une des deux).
- vous devez être capable de consommer le temps et de payer tout coût additionnel indiqués sur la Bannière (dans le cas de pièces, prenez dans votre grange autant de marqueurs noirs que nécessaire et remettez-les dans la réserve. Dans le cas de ressources, remettez dans la réserve les marqueurs noirs des emplacements ressource appropriés présents sur les cartes de votre village).
- s'il s'agit de la Bannière noire d'une carte, il y a généralement une condition supplémentaire requise dépendante du type de carte (*voir ci-dessous*).

#### **Activer la Bannière noire d'une carte du centre de la table**

Activer la Bannière noire d'une carte disponible au centre de la table vous permet d'ajouter cette carte à votre village. En plus de posséder la bonne valeur de Bannière et de payer les temps et coûts additionnels, il y a généralement des conditions à leur activation que vous devez satisfaire. Par exemple il peut être requis d'avoir un villageois d'un certain type (c'est-à-dire que la zone profession correspondante doit être active) ...

*Le détail de chaque type de carte peut être trouvé dans la section correspondante en pages 8 à 11. S'il y a des conditions d'activation supplémentaires pour la carte, vous trouverez un résumé de celles-ci dans les cadres argentés.*

*Exemple : si vous souhaitez ajouter la carte Chambre du conseil ci-contre à la zone Conseil de votre village, votre zone Conseil doit être active (c'est-à-dire que vous devez avoir un marqueur noir sur l'emplacement Conseiller) et vous ne devez pas déjà posséder une Chambre du conseil (chaque joueur ne peut avoir qu'une seule Chambre du conseil dans son village). Vous êtes autorisé à activer la Bannière noire de la Chambre du conseil uniquement si vous remplissez ces conditions.*

Si vous disposez de la valeur de Bannière correspondante et que vous remplissez toutes les conditions requises, prenez la carte du centre de la table. Payez ensuite son coût en temps en avançant votre marqueur de la valeur indiquée. Puis, payez les coûts additionnels (s'il y en a) en remettant le nombre de marqueurs noirs approprié de votre village dans la réserve.

Enfin, effectuez l'**action de la Bannière** indiquée sous celle-ci. Les actions des Bannières noires de toutes les cartes comportent l'icone ci-contre.

Elle signifie tout simplement qu'il faut retourner la carte sur sa face claire et la placer sur l'emplacement correspondant de votre village. La plupart des actions de Bannière comportent une **action spécifique à la carte**.

*Pour plus de détails sur les actions de Bannière de chaque carte, voir la section concernée en pages 8 à 11.*

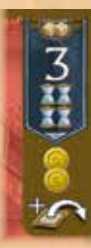

*Exemple (suite) : après avoir activé la Bannière noire de la Chambre du conseil (en choisissant une valeur de Bannière de "3" et en consommant 4 temps), vous recevez 2 pièces (c'est-à-dire que vous placez 2 marqueurs noirs de la réserve sur votre grange). Ensuite, retournez la carte Chambre du conseil sur sa face claire et placez-la sur votre zone conseil.*

#### **Activer la Bannière de la main Premier joueur**

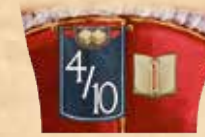

En activant la Bannière noire de la main Premier joueur, vous devenez le premier joueur du prochain tour. Pour l'activer, vous n'avez besoin de disposer que d'une valeur de Bannière de "4" ou "10". Il n'y a pas de coût additionnel.

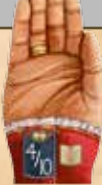

Lorsque vous l'activez, prenez la main et tous les points d'Histoire placés dessus. Placez ces points au pied de votre arbre centenaire, puis retournez et placez la main devant vous. Vous serez le premier joueur du prochain tour et serez en charge de sa phase de préparation (ce qui inclut de retourner à nouveau la main sur son côté paume visible).

#### **Important:**

- *• lors d'une partie à 3 ou 4 joueurs :* il n'est **pas** permis d'activer la main Premier joueur (et donc de prendre ses eventuels points d'Histoire) si vous êtes déjà le premier joueur.
- *• lors d'une partie à 2 joueurs* : lors de votre première action du tour, il n'est **pas** permis d'activer la main Premier joueur si vous êtes déjà le premier joueur. Néanmoins, lors de votre seconde action du tour, vous pouvez le faire même si vous êtes déjà le premier joueur.
- la main ne peut **jamais** être prise lorsqu'elle est côté paume visible.

#### **Activer la Bannière du Bureau de l'intendant**

En activant la Bannière du Bureau de l'intendant, vous attirez dans votre village des clients à qui, lors des prochains tours, vous pourrez vendre les ressources que vous aurez fabriquées.

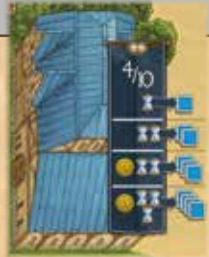

Pour activer le Bureau de l'intendant, vous devez obtenir une valeur de Bannière de "4" ou "10". Ensuite, choisissez 1, 2, 3 ou 4 cartes Client parmi les cartes disponibles près du Bureau de l'intendant et placez-les faces visibles en ligne près de la zone marché de votre village (dans n'importe quel ordre).

Le prix que vous devez payer dépend du nombre de cartes prises :

 si vous prenez 1 carte, payez 1 temps ; si vous prenez 2 cartes, payez 2 temps ; si vous prenez 3 cartes, payez 1 pièce et 2 temps ; si vous prenez 4 cartes, payez 1 pièce et 3 temps.

Ensuite, complétez jusqu'à avoir de nouveau six cartes disponibles à côté du Bureau de l'intendant en révélant le nombre de cartes nécessaire de la pile client face cachée. Si la pile venait à être épuisée, la zone des cartes Client disponibles ne serait plus complétée.

**Important :** ajouter des clients à votre marché ne requiert ni que vous ayez un marchand présent ni que vous ayez des ressources disponibles. Chaque carte client sur votre zone marché y reste jusqu'à ce qu'elle soit utilisée. Vous servez un client en activant sa Bannière blanche avec la valeur de Bannière appropriée (*voir la section "b" page suivante*). Tant que celui-ci n'a pas été servi, sa carte ne rapporte aucun point de prestige.

*Exemple : Antoine active la Bannière noire du Bureau de l'intendant et choisit 3 cartes Client parmi celles disponibles qu'il place dans sa zone Marché. Puisqu'il a choisi 3 cartes, il doit payer 1 pièce et 2 temps.* 

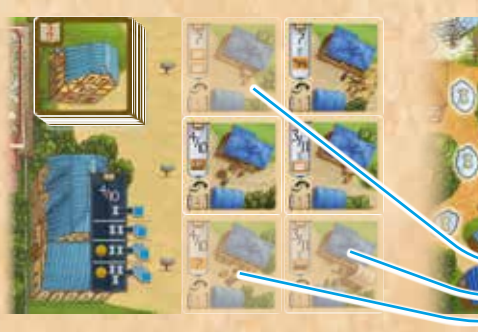

 *Puis, il complète la zone des cartes Client* 

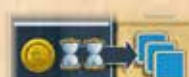

*avec les 3 premières cartes de la pile de cartes Client.*

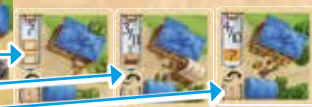

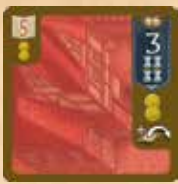

**Conditions supplémentaires d'activation des Bannières :** • Votre conseiller doit être présent ; • Vous ne pouvez déjà posséder une place du village.

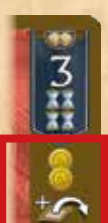

5

## b) Activer 1 ou plusieurs Bannières blanches de votre village

Sur la plupart des cartes que vous ajoutez à votre village (face claire visible) figure une Bannière blanche (seules les cartes Moine et Voyage n'en possèdent pas). Il y a également 2 Bannières blanches sur votre plateau Village : la Bannière Personnelle et la Bannière École.

• Sur chaque Bannière blanche figurent 1 ou 2 valeurs de Bannière (dans le cas des cartes, il s'agit de la même valeur que sur la face sombre).

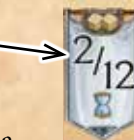

- Sur certaines cartes Client figure un point d'interrogation à la place de la valeur de Bannière (ceci indique qu'elle peut être activée avec n'importe quelle valeur).
- Sur certaines Bannières figure un coût en temps (maximum 1 sablier).
- Sur les cartes Client figure également un coût en ressources.

**Au lieu** d'activer une Bannière noire lors de votre tour, vous pouvez activer **1 ou plusieurs** Bannières blanches qui font partie de votre village et pour lesquelles vous remplissez les conditions :

- **• chaque** Bannière blanche que vous activez doit présenter une valeur correspondant à la valeur que vous avez créée avec **exactement** 2 dés (ou elle doit présenter un point d'interrogation) ;
- vous devez être capable de payer les coûts individuels de **chaque** Bannière que vous activez (en temps et coûts additionnels) ;
- vous ne pouvez activer les Bannières d'une carte que si sa zone Profession est active (c'est-à-dire que le villageois de cette profession est présent) ;

Si vous activez plus d'une Bannière blanche, vous pouvez le faire dans n'importe quel ordre. Il n'y a qu'une seule **exception** : si vous activez la Bannière blanche de votre **Place du village**, elle doit être la toute dernière Bannière que vous activez à votre tour

Vous ne pouvez pas activer une Bannière plus d'une fois par tour.

Afin d'être sûr de ne rien oublier, activez toujours les Bannières blanches les unes après les autres en résolvant complètement les coûts et actions d'une Bannière avant de poursuivre avec la suivante.

#### **Activer la Bannière blanche d'une carte de votre village**

En activant la Bannière blanche d'une carte, vous effectuez son action. Rappelez-vous qu'en plus d'avoir obtenu la valeur de Bannière correspondante et payé le temps et les coûts additionnels de cette carte, sa zone Profession doit être active (c'est-à-dire qu'un marqueur noir doit être présent sur son emplacement villageois).

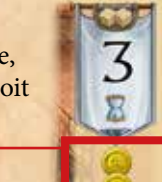

Effectuez ensuite l'action figurant sous la Bannière de la carte.

Dans la plupart des cas, il s'agit de la même action que l'action spécifique que vous avez effectuée lorsque vous l'avez ajoutée à votre village (parfois avec de légères modifications).

*Pour plus de détails sur les actions de chaque Bannière, voir la section concernée en pages 8 à 11.*

#### **Activer votre Bannière Personnelle**

Lorsque vous activez votre Bannière Personnelle, placez 1 point d'Histoire de la réserve au pied de votre arbre centenaire. Il n'y a aucun coût ou condition particulière.

**Note:** les deux valeurs des Bannières Personnelles sont différentes pour chaque joueur. Ces valeurs correspondent à celles des ateliers et offrent ainsi à chaque joueur une voie de développement légèrement différente.

#### **Activer la Bannière de l'École**

En activant la Bannière de votre École, vous pouvez instruire un successeur en vue de remplacer un villageois décédé.

• Si votre École est vide lorsque vous activez sa Bannière, placez 1 marqueur noir de la réserve sur l'emplacement octogonal gauche de l'École. Il n'y a aucun coût ou condition particulière.

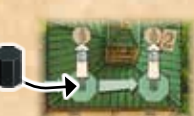

• S'il y a déjà un marqueur noir sur l'emplacement gauche lorsque vous activez la Bannière de votre École, vous pouvez soit :

a) déplacer le marqueur présent sur l'emplacement octogonal de droite OU

- b) consommer 1 temps et placer ce même marqueur sur l'emplacement villageois vide de votre choix.
- S'il y a un marqueur noir seulement sur

l'emplacement de droite lorsque vous activez la Bannière de votre École, vous pouvez soit:

- a) placer un nouveau marqueur de la réserve sur l'emplacement octogonal de gauche OU
- b) consommer 1 temps et placer le marqueur noir présent sur l'emplacement octogonal de droite sur l'emplacement villageois vide de votre choix ET placer en plus 2 points d'Histoire au pied de votre arbre centenaire.

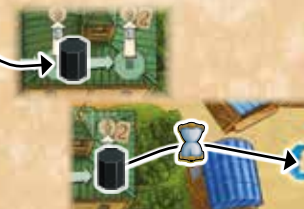

• Si les deux emplacements octogonaux sont pleins lorsque vous activez la Bannière de votre École, consommez 1 temps et placez le marqueur noir de gauche sur l'emplacement villageois vide de votre choix OU faites de même avec celui de droite (qui vous donne également 2 points d'Histoire ).

#### *Exemple :*

*La valeur de Bannière d'Antoine créée avec les deux dés qu'il a choisis est "3". Il décide d'utiliser cette valeur de Bannière pour activer plusieurs Bannières blanches de valeur "3" de son village.*

*Premièrement, il active la Bannière*  **I II** *blanche de son École. Puisqu'il y a déjà un marqueur noir sur l'emplacement octogonal gauche de son École, il décide de le déplacer sur l'emplacement vide Conseiller de sa zone Conseil en consommant 1 temps.*

*Puisque sa zone Conseil est à nouveau active, il décide d'activer la Bannière blanche de sa Chambre du conseil (qui possède également une Bannière de valeur "3") en consommant 1 temps. Pour ceci, il reçoit 2 pièces.*

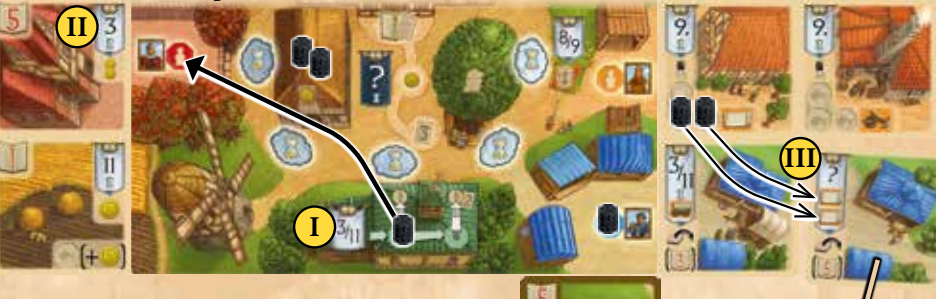

**III** *Enfin, parmi les Cartes Client de sa zone marché active, il active la Bannière blanche sur laquelle figure un point d'interrogation* 

*en retirant 2 parchemins (2 marqueurs noirs) de sa parcheminerie qu'il replace dans la réserve. Ce client est désormais servi et Antoine retourne donc sa carte face sombre visible et la place sous sa zone marché. S'il avait possédé un chariot dans son village, Antoine aurait pu également servir le client possédant la Bannière "3/11". Mais*  puisqu'il n'en a pas, son tour s'achève.

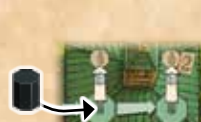

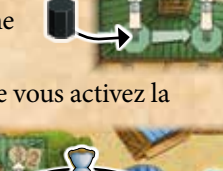

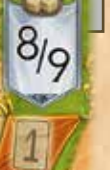

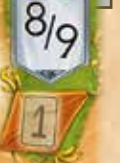

## c) Activer la Bannière noire "?"

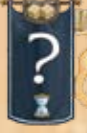

**Au lieu** d'activer 1 Bannière noire ou 1 ou plusieurs Bannières blanches, vous pouvez activer la **Bannière noire "?"** de votre plateau Village. Vous pouvez retirer n'importe quelle paire de dés de la réserve de dés pour l'activer (vous devez obligatoirement

retirer 2 dés et ne pourrez pas activer d'autre Bannière).

Lorsque vous activez la Bannière noire "?", consommez 1 temps. Puis, faites avancer votre Chef de village le long du chemin jusqu'au prochain emplacement.

- Si votre Chef se trouve sur l'Hôtel de ville lorsque vous activez la Bannière, déplacez-le sur l'emplacement sur lequel figure une pièce. Recevez alors immédiatement 1 pièce.
- Si votre Chef se trouve sur l'emplacement figurant une pièce lorsque vous activez la Bannière, ramenez-le sur l'Hôtel de ville OU déplacez-le sur l'emplacement figurant 3 points d'Histoire . Si vous choisissez cette dernière option, placez 3 points d'Histoire provenant de la réserve au pied de votre arbre centenaire (dans les 2 cas vous ne recevez pas de pièce).
- Si votre Chef se trouve sur l'emplacement figurant les 3 points d'Histoire lorsque vous activez la Bannière, ramenez-le sur l'emplacement figurant une pièce (et recevez à nouveau 1 pièce).

Important : à chaque fois que votre Chef revient sur l'Hôtel de ville, récupérez immédiatement tous les points d'Histoire présents au pied de votre arbre centenaire et placez-les sur votre Hôtel de ville. Seuls les points d'Histoire placés sur votre Hôtel de ville sont considérés comme étant en lieu sûr et comptent comme des points de Prestige en fin de partie

## III) Vérifier si un de vos villageois décède

**Après** avoir activé votre dernière Bannière, vérifiez si un de vos villageois décède :

Si votre marqueur Temps **n'a pas dépassé** le pont lors de votre tour, aucun de vos villageois ne décéde et votre tour est terminé.

Si votre marqueur Temps **a dépassé** le pont lors de votre tour (la Faucheuse se trouve donc sur votre marqueur), un de vos villageois décède et vous devez effectuer toutes les étapes ci-dessous :

- **1)** retirez la Faucheuse de votre marqueur Temps et remettez-la sur votre pont (le marqueur Temps reste où il est).
- **2)** choisissez un de vos villageois (important : les marqueurs noirs présents sur l'École ne sont pas considérés comme des villageois). Retirez ce villageois de votre plateau Village et placez-le sur un des emplacements Cercueil du

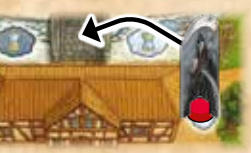

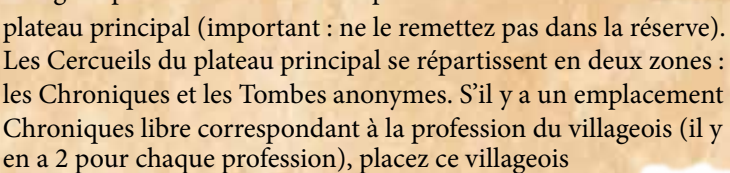

Recevez alors

dessus.

immédiatement 1 ou 2

points d'Histoire que vous placez au pied de votre arbre centenaire.

Sinon, placez votre villageois décédé sur l'emplacement tombe anonyme libre sur

lequel figure le chiffre le plus faible (ces chiffres n'ont d'autre but que de faciliter le décompte du nombre de villageois décédés).

**3)** lancez le dé Rat gris et déplacez le Rat sur sa piste d'autant de cases qu'indiqué par le dé.

Si le Rat termine sa course sur une case grise ou rouge, votre tour se termine immédiatement.

Toutefois, si le Rat atteint l'emplacement invasion de rats, son mouvement se termine ici. Désormais, tous les joueurs (vous inclus), doivent faire face à une invasion de rats. Chaque joueur compte les points d'Histoire présents sur son arbre centenaire et

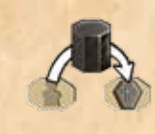

*Emplacements Chronique*

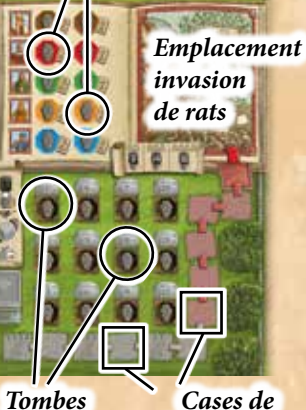

*anonymes la piste Rats*

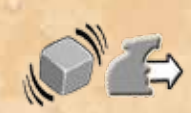

7

en remet immédiatement la moitié (arrondie à l'inférieur) dans la réserve. Une fois que chaque joueur a fait face à l'invasion, replacez le rat au début de la piste, sur la case correspondant au nombre de joueurs. Votre tour prend alors fin.

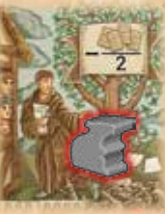

**Note :** puisque le lancer du dé Rat gris peut faire se déplacer le Rat de 6 cases maximum, la couleur des cases de la piste donne une indication sur la possibilité qu'a le Rat de déclencher une invasion lors du prochain lancer. Lorsque le Rat se trouve sur une case grise, il ne peut pas atteindre l'emplacement invasion lors du prochain lancer. Lorsque le Rat se trouve sur une case rouge, cela devient tout à fait possible.

#### *Exemple :*

*Lors d'une partie à 3 joueurs, Antoine vient de terminer l'activation de plusieurs Bannières blanches de son village. Il vérifie si sa Faucheuse se trouve sur son marqueur Temps (car il a fait avancer ce dernier au-delà du pont lors de son tour).*

*Puisque c'est le cas, il replace tout d'abord sa Faucheuse sur le pont. Il choisit de faire disparaître son marchand. Il le retire et le place sur le second emplacement Chronique bleu. Il reçoit donc* 

*immédiatement 1 point d'Histoire de la réserve qu'il place sur son arbre centenaire. Puis, il lance le dé Rat gris et obtient un "5". Puisque le Rat ne se trouve qu'à 4 cases de l'emplacement Invasion de rats, le "5" est plus que suffisant pour déclencher une invasion. Ainsi, chaque joueur doit remettre dans la réserve la moitié des points d'Histoire présents sur son arbre centenaire. Puisqu'Antoine possède 5 points sur son arbre, il en remet 2 dans la réserve. Marion, qui n'en possède qu'un seul, le conserve tandis que Valérie, qui en possède 8, doit en remettre 4 dans la réserve. Enfin, le Rat est replacé sur la case de départ pour 3 joueurs et le tour d'Antoine prend fin.*

**Important:** Si votre dernier villageois décède (c'est-à-dire que les 5 emplacements villageois de votre plateau se retrouvent vides), vous devez immédiatement engager un Journalier. Prenez une tuile Journalier de la réserve et placez-la devant vous. Puis, prenez immédiatement 1 marqueur noir de la réserve et placez-le sur l'emplacement Villageois de votre choix. En fin de partie, vous perdrez 5 points de Prestige pour chaque tuile Journalier en votre possession (Il n'y a aucun moyen de s'en débarrasser).

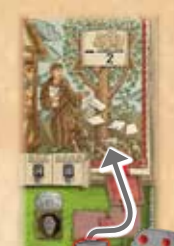

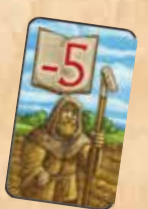

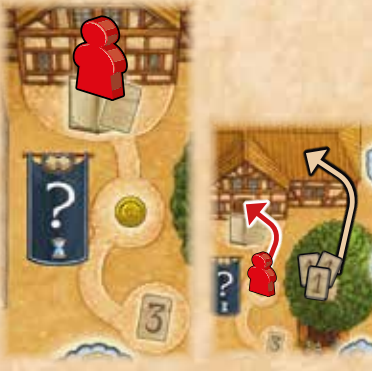

## ‡ Les cartes village ‡

### Cartes Atelier

Il existe 5 types d'ateliers, chacun produisant une ressource différente :

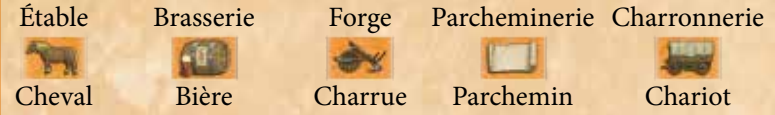

Chacun existe en 4 exemplaires. Aucun joueur ne peut avoir plus d'un atelier de chaque type dans son village (même lors d'une partie à 4 joueurs, un joueur pourra tout à fait acquérir les 5 types d'ateliers s'il le désire). La seule différence entre les ateliers d'un même type se trouve dans leur valeur de Bannière qui diffère en partie. Lorsque vous souhaitez ajouter un certain type d'atelier à votre village, vous pouvez choisir n'importe quelle carte de la colonne (en activant sa Bannière noire pour pouvoir l'acquérir).

## **Conditions supplémentaires d'activation des Bannières :** • votre artisan doit être présent ; • vous ne devez pas déjà posséder ce type d'atelier.

*Type de ressource : (ici : parchemin) Nombre d'emplacements ressource sur la face claire*

**ACTION DE BANNIÈRE :**  retournez la carte et ajoutez-la à votre zone Atelier. Puis, placez **1 marqueur noir** de la réserve sur un emplacement ressource vide de **cette** carte posée face claire visible.

#### **Condition supplémentaire d'activation des Bannières** • votre artisan doit être présent.

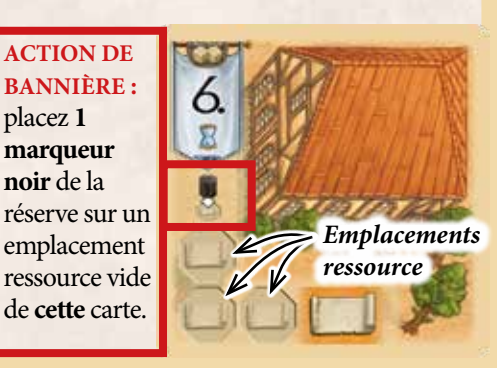

Il existe 8 cartes Champ identiques. Il est possible d'en posséder plusieurs exemplaires.

La principale fonction des cartes Champ est de générer des pièces.

La zone Moisson de votre village est la seule sans emplacement villageois. Elle est donc toujours considérée comme active !

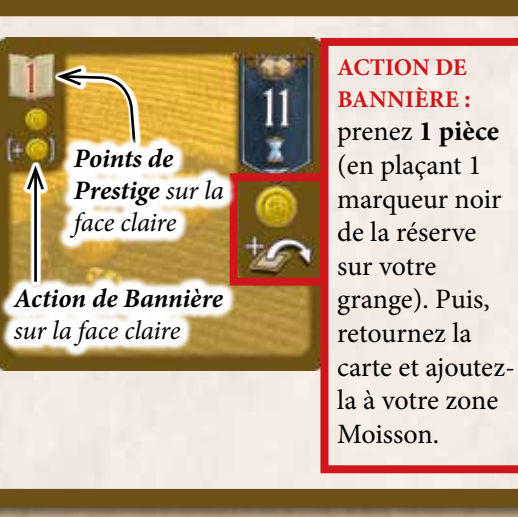

## Cartes Champ

Sur sa face claire, chaque carte Champ possède un emplacement pour 1 Charrue. A n'importe quel moment de la partie, vous pouvez déplacer une Charrue (marqueur noir) sur cet emplacement (de votre Forge ou de votre Chambre de la guilde). Vous n'êtes pas autorisé à déplacer une Charrue d'une carte champ à une autre.

Une Charrue que vous placez sur une carte Champ reste en place aussi

longtemps que vous le désirez (elle est toujours considérée comme une Charrue ordinaire que vous pouvez utiliser comme moyen de paiement si un coût additionnel requiert une Charrue)

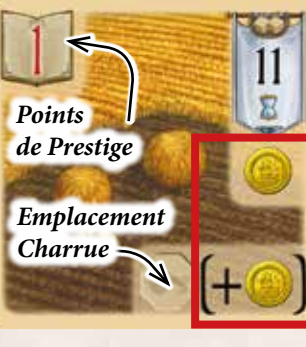

**ACTION DE BANNIÈRE :**  prenez 1 pièce (en plaçant 1 marqueur noir de la réserve sur votre grange). S'il y a une Charrue (marqueur noir) sur l'emplacement correspondant, prenez 1 pièce de plus (ne remettez pas pour autant la Charrue dans la réserve)

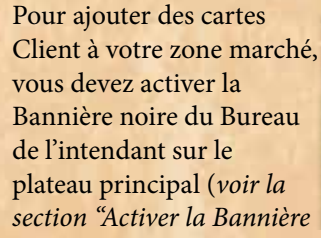

*section "Activer la Bannière du bureau de l'intendant" en page 5*).

**Rappel :** ajouter des clients à votre marché ne requiert ni que vous ayez un marchand présent ni que vous ayez des ressources.

Néanmoins, ce n'est qu'en servant un client (c'està-dire en activant sa Bannière blanche dans votre zone marché) que vous gagnerez des points de Prestige.

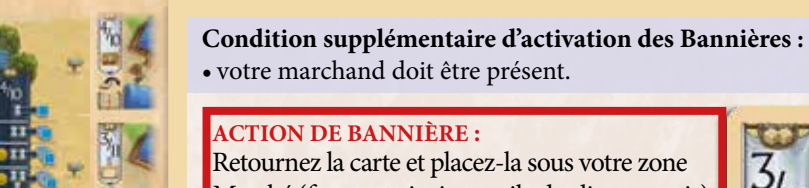

## Cartes Client

8

**ACTION DE BANNIÈRE :** Retournez la carte et placez-la sous votre zone

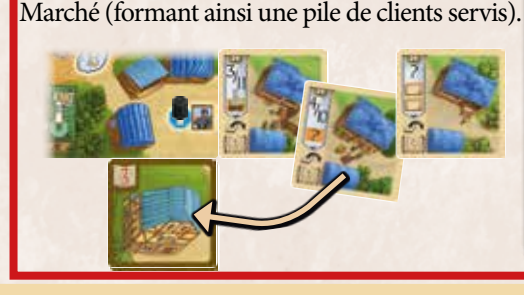

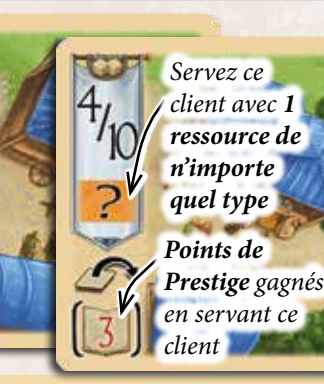

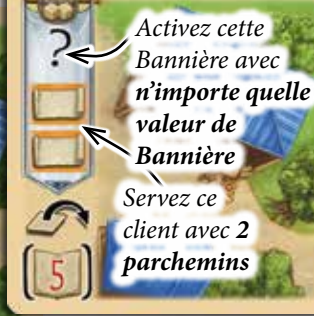

### Cartes Voyage

Les cartes Voyage rapportent des points de Prestige en fin de partie. Elles sont disposées en 5 piles (chacune comportant une lettre de A à E dans son coin inférieur gauche). La face sombre de chaque carte de la même pile est identique. Néanmoins, la face claire de ces cartes peut différer en termes de points de Prestige et de coûts additionnels. Ainsi, en activant la Bannière noire d'une carte Voyage, vous ne savez jamais à coup sûr ce que vous allez obtenir.

Lorsque vous ajoutez des cartes Voyage à votre zone Voyage, vous devez le faire dans l'ordre alphabétique : commencer par une "A", puis une "B", une "C" et ainsi de suite. Vous ne pouvez pas avoir plus d'une carte de chaque lettre. Une fois une carte "E" ajoutée, vous ne pouvez plus voyager. Parmi les cartes de la pile "D" se trouve une carte sur laquelle figure une chapelle (rapportant 8 points de Prestige). Si vous placez cette carte dans votre zone Voyage, vos voyages s'achèvent ici (c'est-à-dire que vous ne pouvez pas ajouter une carte "E").

Pour voyager, prenez la carte du dessus de la pile de la lettre appropriée et activez sa Bannière noire. Puis, retournez-la et ajoutez-la à votre zone Voyage. Les cartes Voyage ne possèdent pas de Bannière blanche sur leur face claire (et ne peuvent donc pas être activées). Par contre, certaines – possèdent une Bannière grise dans leur coin supérieur droit sur laquelle figure une pièce, une

bière ou du temps. Cette Bannière grise ne devient effective que si vous continuez de voyager (en plaçant une carte avec la lettre suivante). Ainsi, si un joueur souhaite poursuivre son voyage, il devra payer le coût de cette Bannière grise en plus du coût d'activation normal indiqué sur la Bannière noire de sa prochaine carte Voyage.

*Exemple : pour continuer à voyager, Antoine désire ajouter à sa zone Voyage la carte du dessus de la pile "C". Pour ce faire, Antoine doit non seulement avoir une valeur de Bannière de "7",* 

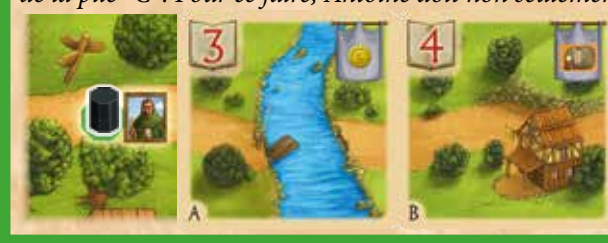

*consommer 2 temps, et payer soit 1 Chariot soit 2 Bières, mais également payer 1 Bière (car sur la carte "B" de sa zone voyage figure une Bannière grise avec 1 Bière).*

**Conditions supplémentaires d'activation des Bannières :** • votre voyageur doit être présent ;

- vous devez ajouter les cartes dans l'ordre alphabétique et ne pouvez pas en posséder plus de 1 de chaque lettre ;
- si sur la dernière carte que vous avez ajoutée figure une Bannière grise avec un coût, vous devez le payer lorsque vous ajoutez la prochaine carte voyage ;
- •si vous avez ajouté la carte "D" sur laquelle figure une Chapelle, vous ne pouvez plus ajouter de carte "E".

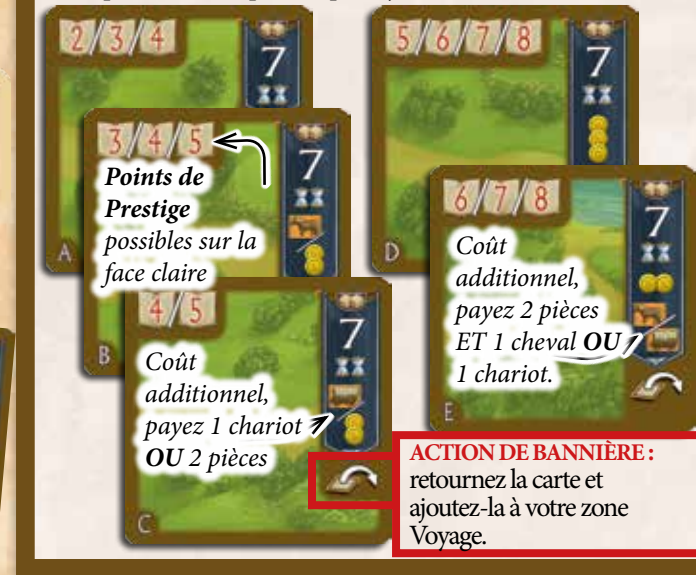

Il existe 4 cartes Église, chacune disposant d'un avantage unique :

- Sanatorium (protège de l'invasion de rats)
- Cloître (possède déjà 1 moine)
- Comptoir du diocèse (attire des clients supplémentaires) • Refuge des pèlerins (propose des avantages lorsque vous voyagez)

Pour ajouter une Église à votre zone religion, choisissez n'importe quelle carte de la colonne Église et activez sa Bannière noire normalement.

Aucun joueur ne peut posséder plus d'une Église dans son village.

#### **Conditions supplémentaires d'activation des Bannières :**

• Votre Abbé doit être présent ;

• Vous ne devez pas déjà posséder 1 Église.

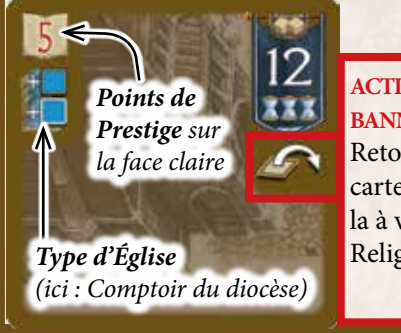

**ACTION DE BANNIÈRE:**  Retournez la carte et ajoutezla à votre zone Religion.

### Cartes Église

Sur la face claire des cartes Église ne figure pas de Bannière blanche. En effet, elles offrent un avantage permanent unique. **Important :** vous ne pouvez utiliser cet avantage que si votre Abbé est présent.

#### **Sanatorium :**

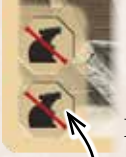

Deux fois par partie, vous pouvez éviter une invasion de rats sur votre village (tandis que les autres joueurs doivent y faire face normalement). Lorsqu'une invasion de rats survient, vous pouvez placer un marqueur noir de la réserve sur un

emplacement octogonal libre de cette carte. Dans ce cas, vous ne perdez aucun point d'Histoire du fait de l'invasion. Si les deux emplacements sont pleins, vous ne pouvez plus éviter d'invasions de rats (les marqueurs indiquent simplement les emplacements utilisés).

 $\mathbf{Q}$ 

#### **Comptoir du diocèse :**

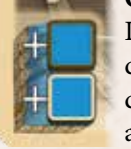

Lorsque vous activez la Bannière noire du Bureau de l'intendant dans le but d'attirer des clients sur votre zone Marché, révélez tout d'abord la première carte de la pile client du plateau principal et ajoutez-la à la zone Client (l'amenant ainsi à 7 cartes).

Puis, ajoutez gratuitement une de ces cartes à votre zone Marché, avant de choisir d'autres cartes Client pour lesquelles vous devrez payer le coût habituel (c'est-à-dire que vous pourrez prendre jusqu'à 5 cartes Client : 1 gratuite et 4 normalement). Puis complétez à nouveau la zone Client à 6 cartes.

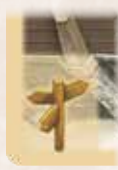

#### **Refuge des pèlerins :**

Après avoir activé la Bannière noire d'une carte Voyage et avoir pris connaissance de sa face claire, vous pouvez décider de la replacer sous

sa pile et de piocher la prochaine carte de la pile. Cette carte devra être ajoutée à votre zone Voyage. Puis, mélangez la pile depuis laquelle vous avez pioché la carte (vous pouvez utiliser cet avantage une fois par lettre).

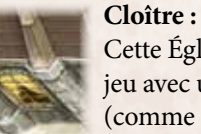

Cette Église arrive en jeu avec un Moine (comme représenté derrière la fenêtre) qui

compte pour le total de fenêtres d'Église que vous possédez en fin de partie (*voir la section "Cartes Moine" en page suivante*).

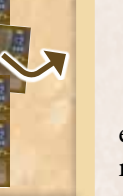

Les Cartes Moine sont ajoutées à votre Église et offrent immédiatement (à l'achat) une action de Bannière à usage unique. De plus, en fin de partie, elles rapportent des points de Prestige en fonction du nombre possédé. Néanmoins, il est interdit d'avoir plus de 6 moines au total.

Les Cartes Moine sont disposées en 3 piles. Pour ajouter un moine à votre Église, choisissez la **carte du dessus** de n'importe quelle pile et activez sa Bannière noire.

Les Cartes Moine ne disposent d'aucune Bannière blanche sur leur face claire. A la place figure la nef de l'Église ainsi qu'une fenêtre derrière laquelle se trouve un moine. Une fois ajoutées à votre village, elles ne

servent qu'à garder trace de leur nombre. Disposez-les à gauche de votre Église en ligne et légèrement

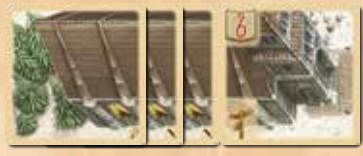

superposées afin que chaque fenêtre reste visible. En fin de partie, vous recevrez des points de Prestige

en fonction du nombre total de fenêtres sur votre Église (selon le tableau

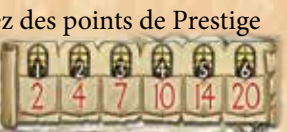

figurant dans le coin supérieur gauche de votre plateau Village).

**Important:** si vous disposez du Cloître, vous ne pouvez lui ajouter que 5 moines maximum (car vous commencez déjà avec 1 fenêtre sur votre Église).

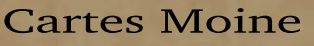

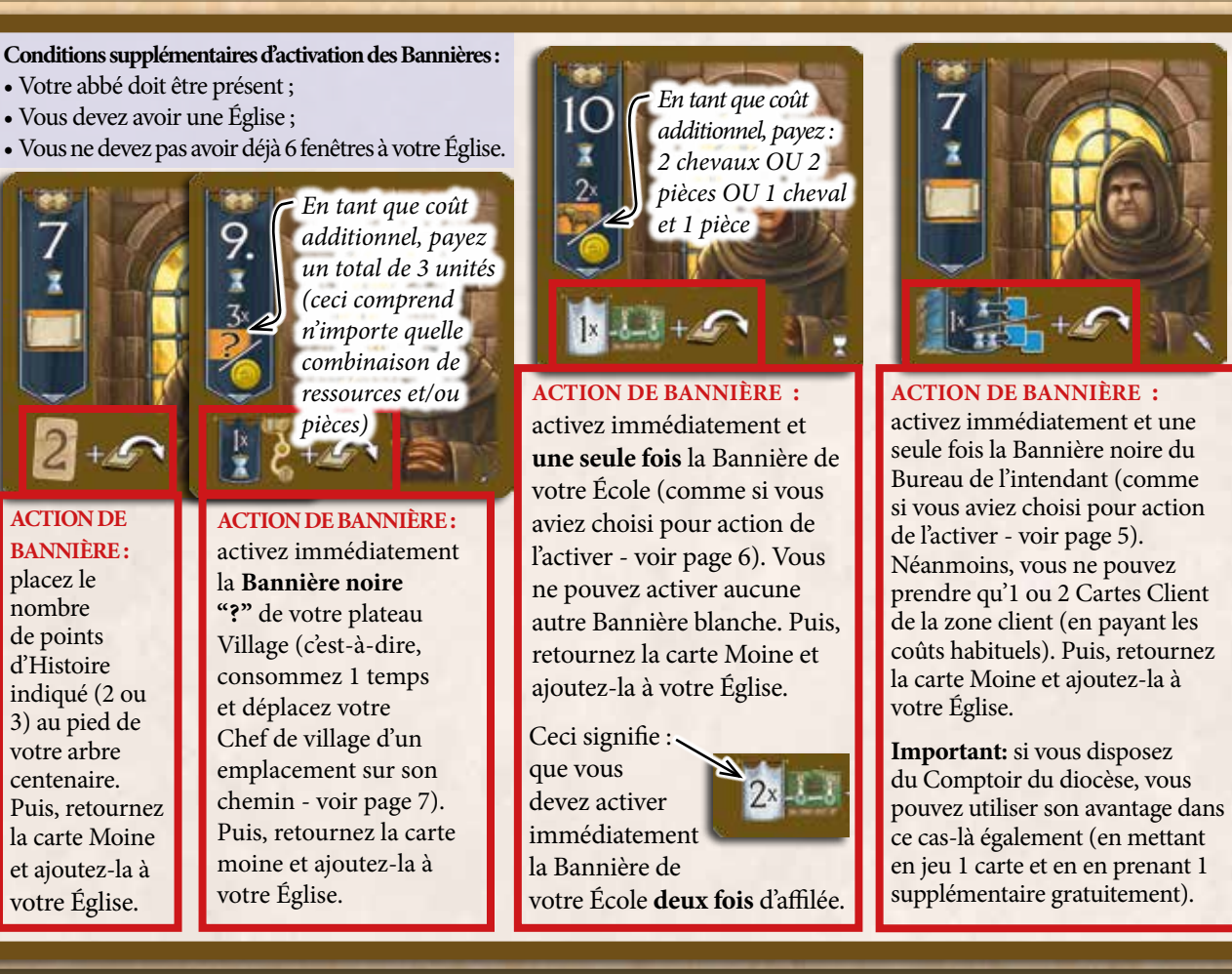

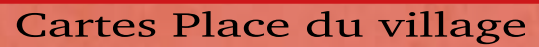

Il existe 4 Cartes Place du village identiques. Chaque joueur ne peut en acquérir qu'**une seule**.

Les Cartes Place du village apportent de la flexibilité lors de la création des valeurs de Bannière. Elles arrivent également en jeu avec une **tuile de valeur "2/12"** qui peut être ajoutée à n'importe quelle Bannière de votre village.

#### **Conditions supplémentaires d'activation des Bannières :**

- Votre conseiller doit être présent ;
- Vous ne devez pas déjà posséder une place du village.

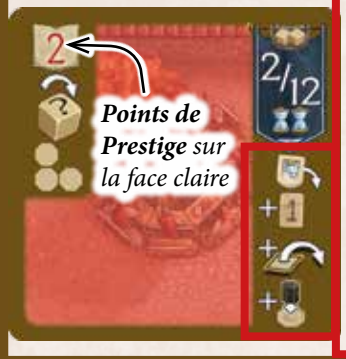

#### **ACTION DE BANNIÈRE :** 1) Prenez une tuile de valeur

- "2/12" parmi celles disponibles à proximité des Cartes Place du village et placez-la à côté de n'importe quelle Bannière blanche de votre village (carte, École ou Bannière Personnelle).
- 2) Placez ensuite 1 point d'Histoire de la réserve au pied de votre arbre centenaire.
- **Presinge sur contentius.**<br> *la face claire* **Lorsque vous**<br> *la face claire* **Lorsque vous**<br> *la face claire* **Lorsque vous** votre zone Conseil.
	- 4) Enfin, placez **1 marqueur noir** de la réserve sur un emplacement octogonal libre de la face claire de cette carte.

#### **Conditions supplémentaires d'activation des Bannières :**

• Votre conseiller doit être présent ;

choisissez les 2 dés

10

*Points de Prestige*

• Si vous activez plusieurs Bannières blanches (avec la valeur de Bannière "2/12") à votre tour, vous ne pouvez activer la place du village qu'en tout dernier.

冨

#### **ACTION DE BANNIÈRE :**

- 1) Si vous le désirez, vous pouvez déplacer votre tuile de valeur "2/12" **à côté** de n'importe quelle Bannière blanche de votre village.
- 2) Placez ensuite 1 point d'Histoire de la réserve au pied de votre arbre centenaire. 3) Enfin, placez **1 marqueur noir** de la réserve sur un
- emplacement octogonal libre de la face claire de cette carte.

vous permettant de créer votre valeur de Bannière, vous pouvez remettre dans la réserve un marqueur noir provenant de cette carte. Dans ce cas, vous pouvez tourner un dé sur la face de votre choix . Si vous retirez deux marqueurs, vous pouvez tourner les deux dés sur les valeurs de votre choix.

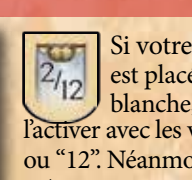

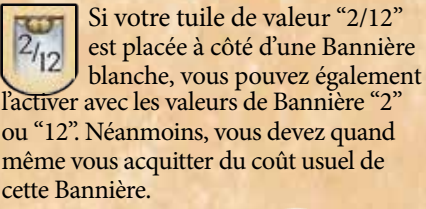

*Exemple: vous pouvez activer cette Bannière en utilisant les valeurs de Bannière "2", "3" ou "12" et en payant 1 temps.*

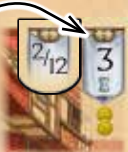

- Chaque joueur ne peut posséder qu'une seule tuile de valeur  $2/12$ ".
- Si la tuile de valeur "2/12" est placée à côté d'une Bannière "2/12", elle n'a aucun effet.
- Si vous servez un client sur lequel la tuile de valeur "2/12" est placée, déplacez-la ensuite sur votre Place du village. Dans tous les autres cas, la tuile reste en place jusqu'à ce que vous la déplaciez par l'intermédiaire de l'action de Bannière de votre Place du village.

### Cartes Chambre du conseil

- Il existe 4 cartes Chambre du conseil, chacune disposant d'un avantage unique :
- La Chambre monétaire (génère des pièces) ;
- La Chambre des propriétés (rapporte des points de Prestige en fin de partie pour certaines cartes village) ;
- La Chambre des citoyens (rapporte des points de Prestige en fin de partie pour les villageois vivants) ;
- Aucun joueur ne peut posséder plus d'une Chambre du conseil dans son village.

Vous pouvez avoir 1 Chambre du conseil et 1 Place du village dans votre zone conseil, quelle que soit celle ajoutée en premier.

Afin d'ajouter une Chambre du conseil à votre zone Conseil, choisissez n'importe

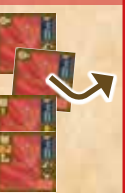

Placez **1 marqueur noir** de la réserve sur un emplacement octogonal libre

3

#### **Conditions supplémentaires d'activation des Bannières :**

- votre Conseiller doit être présent ;
- vous ne devez pas déjà avoir une Chambre du conseil.

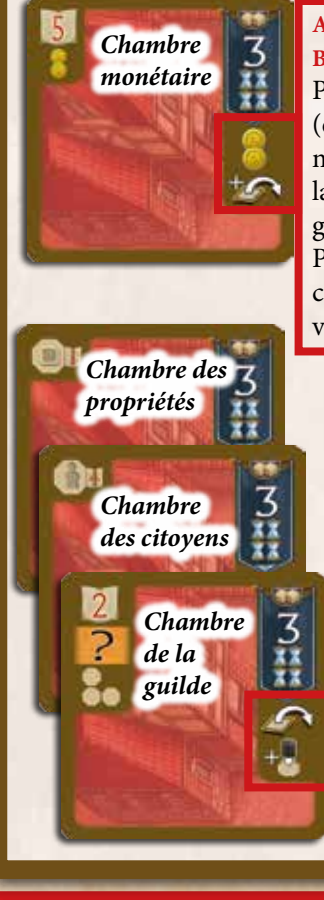

**ACTION DE BANNIÈRE :** Prenez **2 pièces** (en plaçant 2 marqueurs noirs de la réserve sur votre grange). Puis, retournez la carte et ajoutez-la à votre zone Conseil.

> **ACTION DE BANNIÈRE :** Retournez la carte et ajoutezla à votre zone Conseil. Puis, placez **1 marqueur noir** de la réserve sur un emplacement octogonal libre de la face claire de **cette** carte.

## **Condition supplémentaire d'activation des**

 **Bannières :** votre conseiller doit être présent.

#### **Chambre monétaire :**

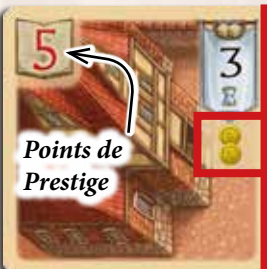

**BANNIÈRE :** Prenez **2 pièces** (en plaçant 2 marqueurs noirs de la réserve sur votre grange).

**ACTION DE** 

#### **Chambre de la guilde :**

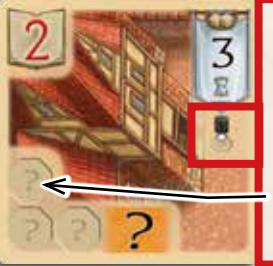

**ACTION DE BANNIÈRE :** Placez **1 marqueur noir** de la réserve sur un emplacement octogonal libre de **cette** carte.

Les marqueurs noirs sur cette carte représentent des ressources génériques. Si vous avez à payer une ressource en tant que coût additionnel, vous pouvez à la place retirer un marqueur de cette carte et le placer dans la réserve. Vous pouvez également utiliser les marqueurs présents sur cette guilde en tant que Charrue sur les emplacements Charrue de vos cartes Champ.

#### **Chambre des propriétés :**

• La Chambre de la guilde (produit des ressources génériques) ;

quelle carte de la colonne en question et activez sa Bannière noire.

Chaque marqueur noir que vous placez sur les emplacements de cette carte y reste jusqu'en fin de partie.

En fin de partie, vous recevez 1 point de Prestige supplémentaire pour **chaque** carte dans votre village dont l'emplacement octogonal sur ce conseil a été recouvert par un marqueur.

- *• Cartes Voyage* **ACTION DE BANNIÈRE :**
- *• Cartes Atelier • Cartes Client servi (les clients non-servis de votre zone Marché ne comptent pas)*

**Chambre des citoyens :**

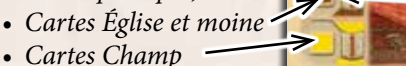

## de **cette** carte.

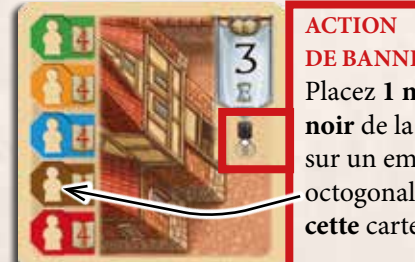

**DE BANNIÈRE :** Placez **1 marqueur noir** de la réserve sur un emplacement octogonal libre de **cette** carte.

Chaque marqueur noir que vous placez sur les emplacements de cette carte y restent jusqu'en fin de partie. En fin de partie, vous recevez 4 points de Prestige pour **chaque** villageois vivant (présent) sur votre village dont l'emplacement octogonal sur ce conseil a été recouvert par un marqueur.

• Au fur et à mesure que vous ajouterez des cartes à votre village, vous aurez besoin de plus en plus de place, tout particulièrement à droite de votre plateau Village. Il peut être utile de réorganiser cet espace en chevauchant les cartes.

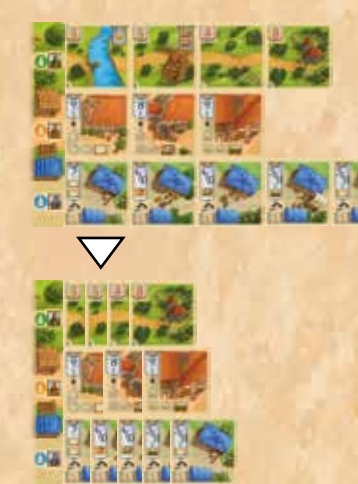

#### Remarques

- **• IMPORTANT :** si la zone Profession d'une carte n'est pas active (car le villageois de cette profession n'est pas présent), sa Bannière ne peut pas être activée. Néanmoins, tout marqueur noir déjà présent sur un emplacement octogonal est utilisable (même si sa zone Profession n'est plus active). Par exemple, les ressources produites peuvent être utilisées même si l'artisan n'est plus présent. De la même manière, en fin de partie, vous remportez les points de Prestige des cartes dans tous les cas, que leur zone Profession soit active ou non.
- Si vous activez une Bannière blanche qui vous permet de placer un marqueur noir pour lequel vous n'avez plus d'emplacement octogonal libre, vous ne pouvez pas placer ce marqueur.
- Lorsque vous activez une Bannière, vous pouvez toujours choisir de ne pas effectuer tout ou partie de son action.
- Les cartes que vous ajoutez à votre village (et les points de Prestiges associés) ne peuvent être retirés en aucune façon, pas même délibérément. Les Cartes Client sont les seules qui peuvent être déplacées au sein de votre village (de la zone marché vers la pile clients servis) afin de rapporter des points de Prestige.
- Toutes les cartes du jeu sont en nombre limité. S'il n'y a plus de carte disponible d'un certain type, vous ne pouvez plus en acquérir.
- Les points d'Histoire, marqueurs noirs et tuiles Journalier ne sont pas limités en nombre. Si certains de ces éléments viennent à manquer, vous êtes libre d'utiliser le moyen de substitution de votre choix
- Le nombre de points d'Histoire de chaque joueur doit être connu de tous.
	- 11

## ‡ Fin de partie ‡

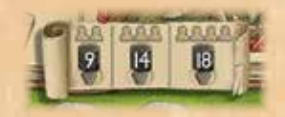

Suivant le nombre de joueurs, la partie s'achève à la fin de la manche où un certain nombre global de villageois décédés est atteint :

Une **partie à 2 joueurs** s'achève lorsqu'à la fin d'une manche au moins **9 cercueils** (emplacements chroniques + tombes anonymes) du plateau principal sont recouverts par un marqueur noir.

Une **partie à 3 joueurs** s'achève lorsqu'à la fin d'une manche au moins **14 cercueils** du plateau principal sont recouverts par un marqueur noir.

Une **partie à 4 joueurs** s'achève lorsqu'à la fin d'une manche au moins **18 cercueils** du plateau principal sont recouverts par un marqueur noir.

Une fois que la partie a pris fin, chaque joueur compte ses points de Prestige. Reportez dans le carnet de score le nombre de points de Prestige remportés dans chaque catégorie afin de faciliter le décompte final.

Les joueurs remportent des points de Prestige dans chacune de ces catégories :

**Zone Église :** points de Prestige pour l'Église + points de Prestige pour le nombre total de fenêtres de l'Église (selon le tableau figurant dans le coin supérieur gauche de chaque plateau Village).

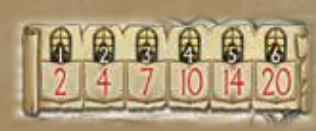

**Zone Conseil :** points de Prestige de la place du village + points de Prestige de la Chambre du conseil.

#### **Zone Moisson :**

1 point de Prestige par carte Champ.

#### **Zone Voyage :**

Points de Prestige pour chaque carte Voyage.

#### **Clients servis :**

Points de Prestige pour chaque carte dans la pile clients servis (les clients qui n'ont pas été servis ne rapportent aucun point de prestige).

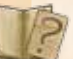

Les **points d'Histoire mis en lieu** sûr à l'Hôtel de ville.

#### **Journaliers :**

Moins 5 points de Prestige pour chaque tuile Journalier.

#### **Main Premier joueur :**

1 point de Prestige pour le joueur en possession de la main Premier joueur (tous les points d'Histoire présents sur la main sont ignorés).

Les points d'Histoire sur l'arbre centenaire, les pièces et les ressources ne rapportent aucun point de Prestige (mais permettent de départager les joueurs ex aequo).

Le joueur ayant le plus de points de Prestige remporte la partie.

- En cas d'égalité, chaque joueur concerné fait la somme de :
- + ses pièces restantes
- + ses ressources restantes (dont les ressources génériques, mais à l'exclusion des autres marqueurs noirs)
- + ses points d'Histoire restants sur son arbre centenaire.

Celui qui possède le plus grand total l'emporte. En cas de nouvelle égalité, la victoire est partagée.

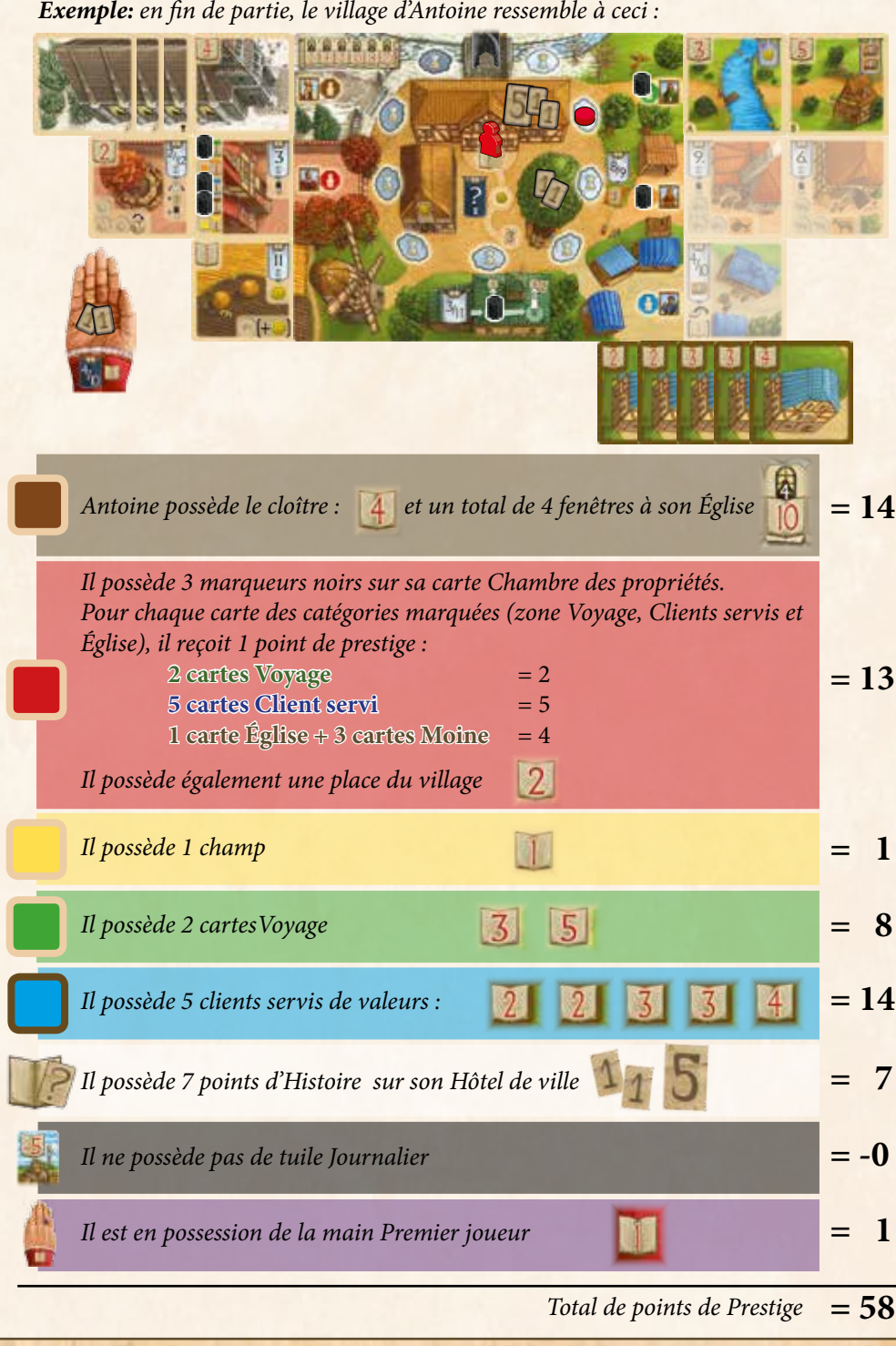

#### **CRÉDITS**

**Auteurs :** Inka et Markus Brand - **Illustrations :** Dennis Lohausen **Développement, et règle originale :** Viktor Kobilke - **Révision du livret de règles :** Neil Crowley **Traduction française :** Thomas Million et **Relecture :** Maël Brustlein **Copyright:** © 2015 eggertspiele GmbH & Co. KG, Friedhofstr. 17, 21073 Hamburg, Allemagne

All rights reserved. | **www.eggertspiele.de**

**Adaptation et distribution pour la France et la Belgique :**

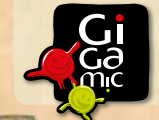

12

**Gigamic www.gigamic.com**

**ZAL Les Garennes F62930 WIMEREUX - France** 

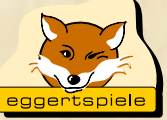

ATTENTION ! Ne convient pas à un enfant de moins de 3 ans. Présence de petits éléments susceptibles d'être ingérés. Données et adresse à conserver. 08-2015